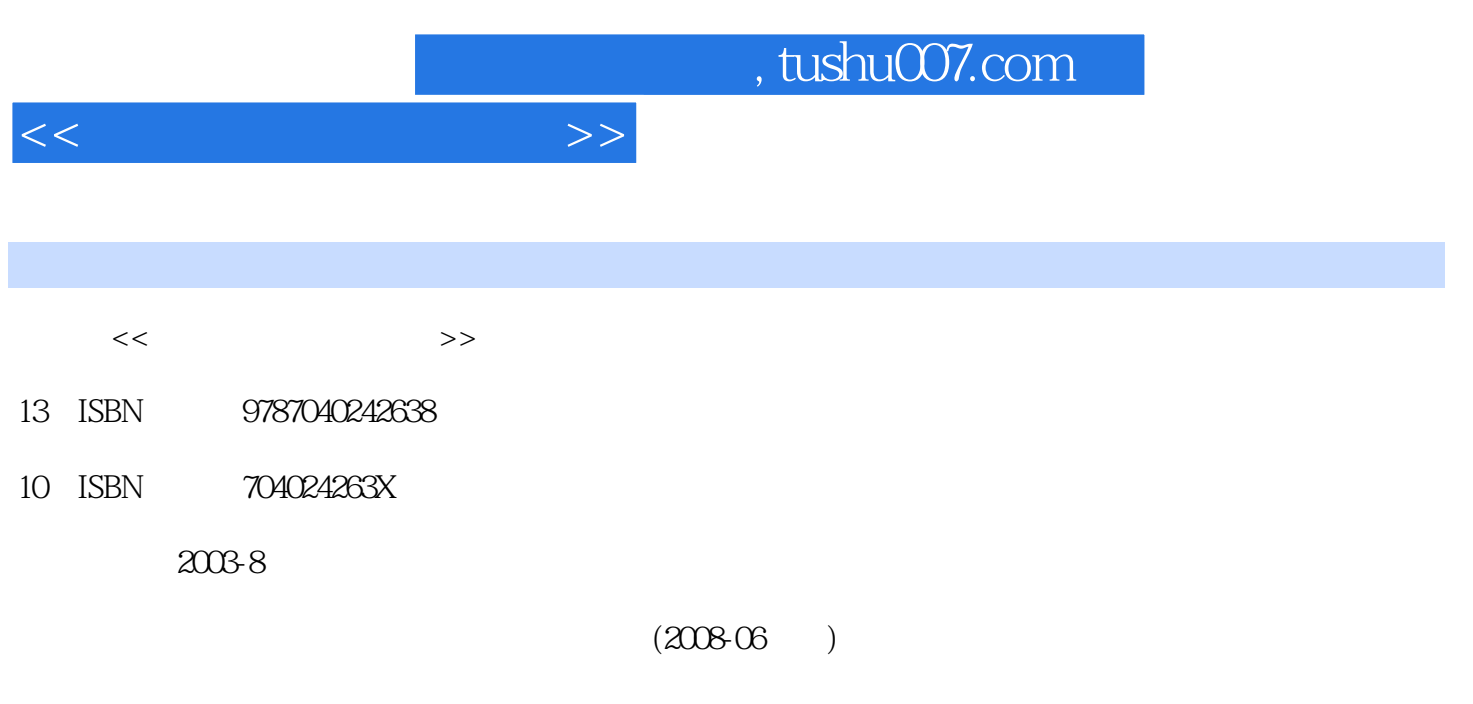

页数:388

PDF

更多资源请访问:http://www.tushu007.com

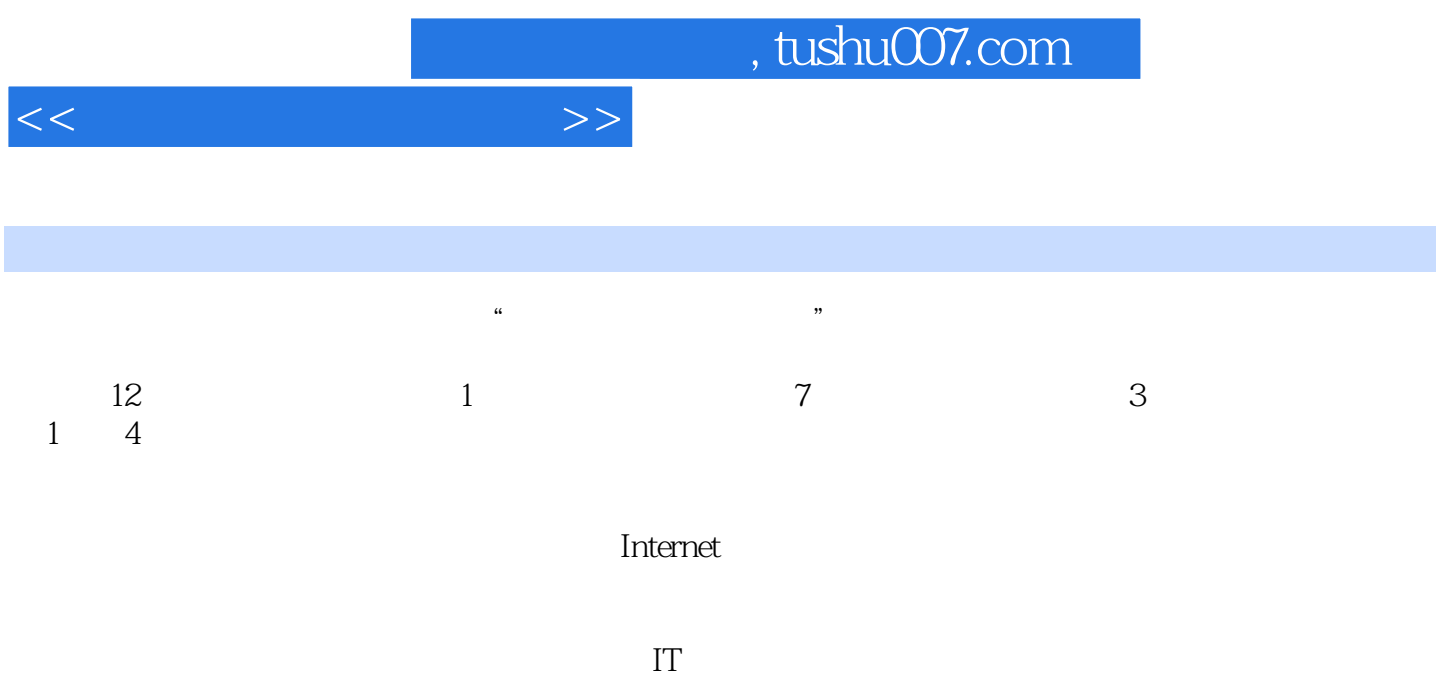

 $,$  tushu007.com

 $<<$ 

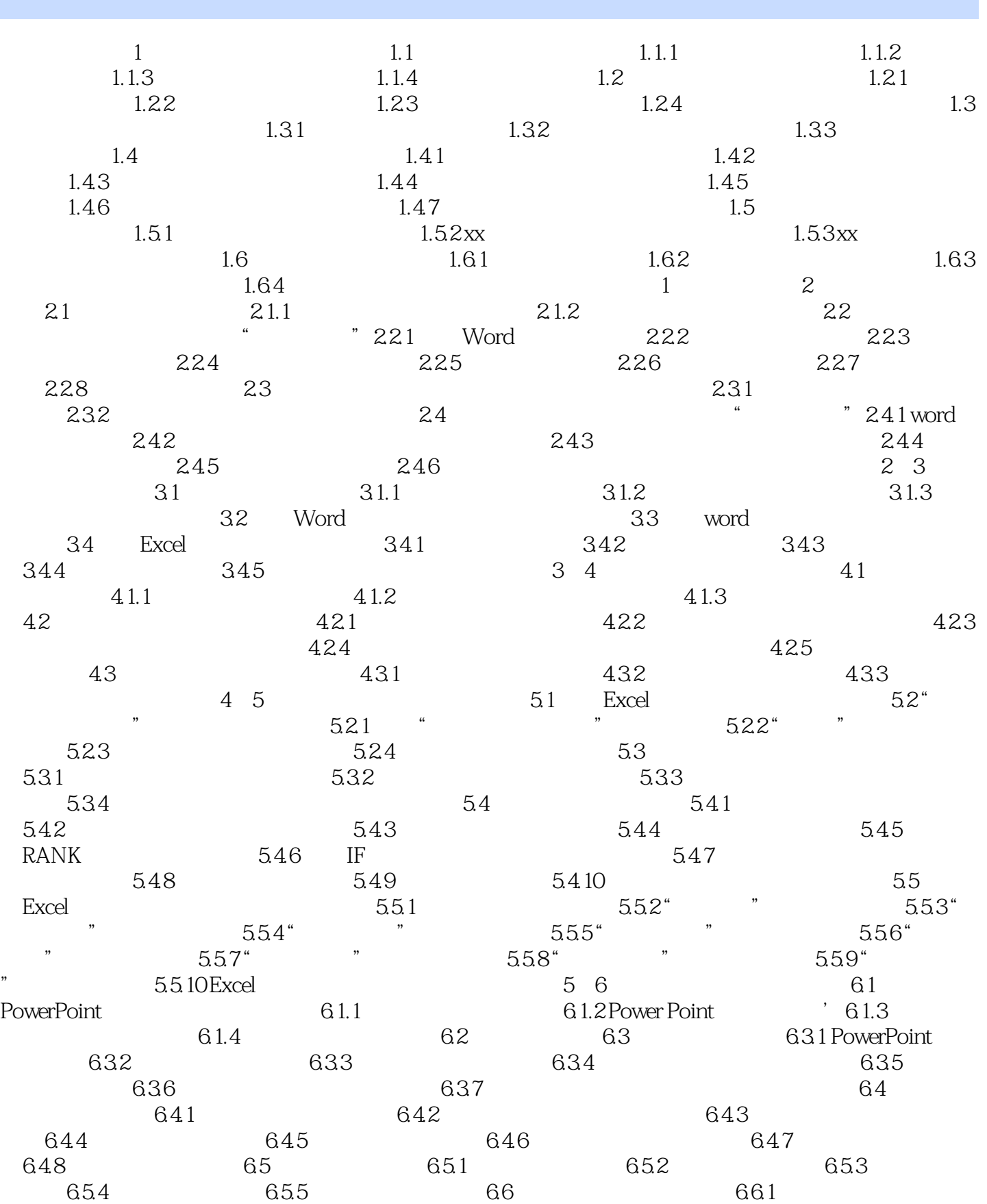

 $<<$ 

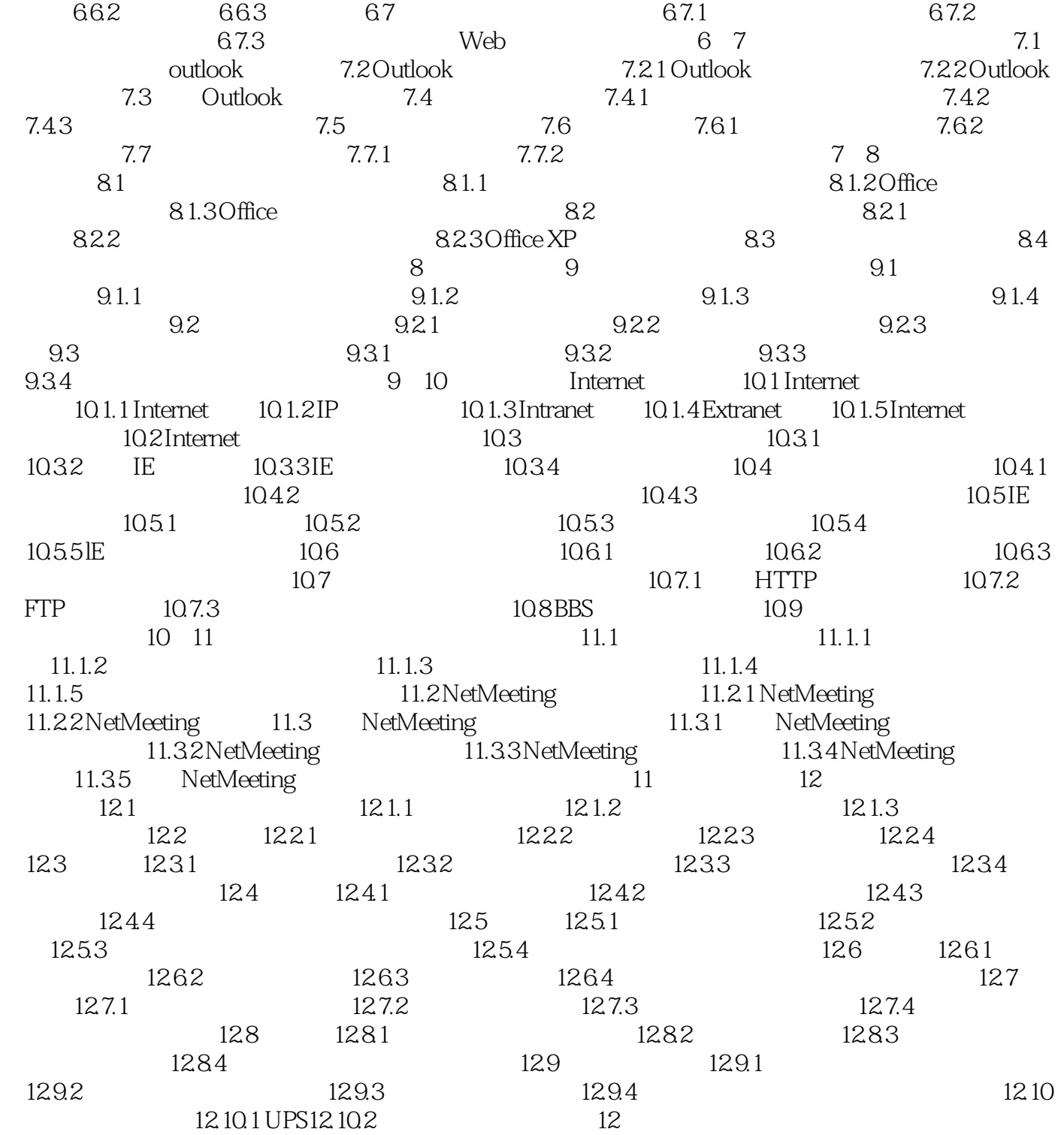

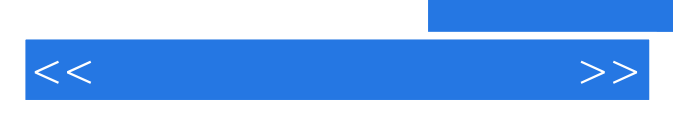

*Page 5*

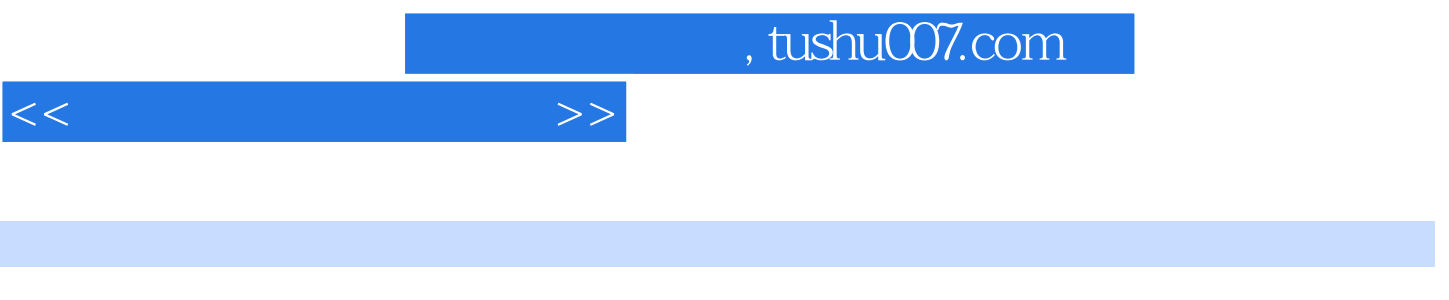

 $(2)$  21

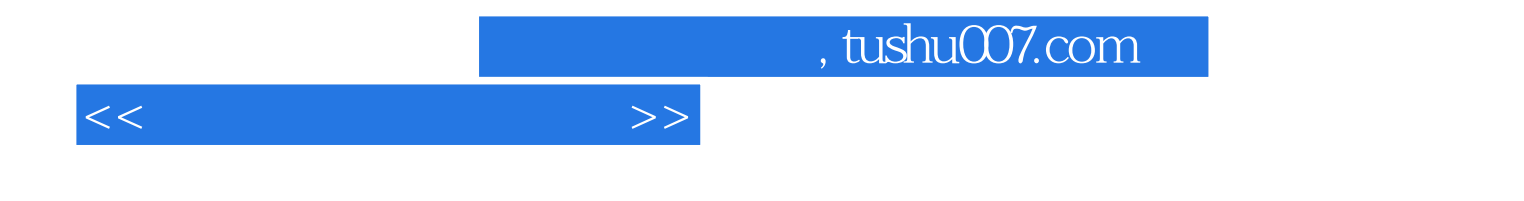

本站所提供下载的PDF图书仅提供预览和简介,请支持正版图书。

更多资源请访问:http://www.tushu007.com